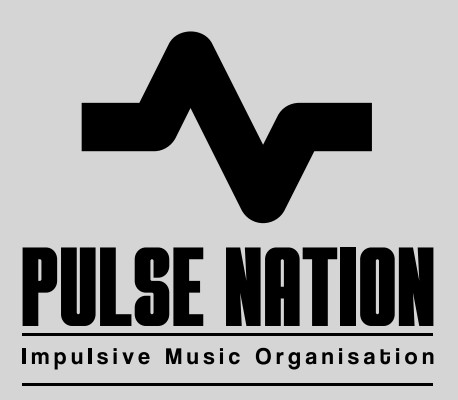

# **LIVRET D'ACCUEIL DES APPRENANTS EN SITUATION DE HANDICAP**

# **SOMMAIRE**

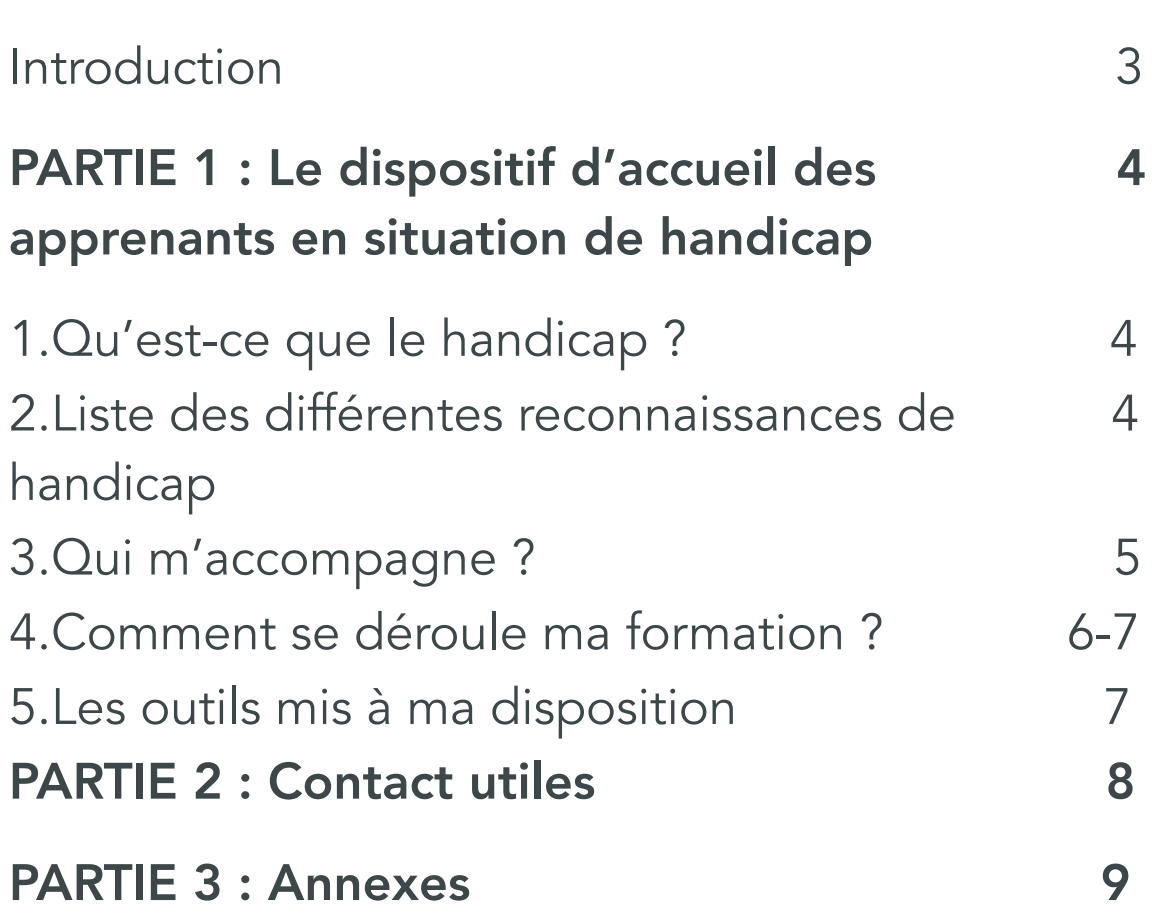

# **INTRODUCTION**

PULSE NATION s'inscrit dans une politique d'égalité des chances afin de permettre à tous les apprenants d'accéder à ses formations et de développer leur potentiel. Tous les apprenants en situation de handicap temporaire ou permanent, ou qui souffre d'un trouble de santé invalidant sont accompagnés tout au long de leur formation.

PULSE NATION s'engage ainsi, pour tout apprenant présentant une situation de handicap à :

- Prendre en compte ses besoins ;
- Etudier des aménagements spécifiques pour son accompagnement tout au long de sa formation ;
- Faire le lien entre les différents services du centre de formation ;
- L'accompagner dans ses démarches.

PULSE NATION se donne ainsi pour mission de déployer les moyens humains, matériels et techniques dont il dispose pour favoriser l'accueil, l'accompagnement et l'insertion professionnelle des apprenants en situation de handicap. Toutefois, la réussite de l'apprenant reste de sa responsabilité et PULSE NATION ne peut être porté pour responsable dans le cas où l'apprenant ne déploierait pas les moyens nécessaires à l'obtention de sa certification.

Vous retrouverez dans ce Livret d'accueil les informations essentielles sur l'accessibilité de nos formations, le dispositif d'accompagnement déployé pour les apprenants en situation de handicap, de même que les aménagements mis en place. Vous y trouverez également les contacts utiles pour vous aider dans vos démarches tout au long de votre formation.

### PARTIE 1 **Le dispositif d'accueil des apprenants en situation de handicap**

#### 1. Qu'est-ce que le handicap ?

Est considéré comme un handicap :

- "Toute limitation d'activité ou restriction de participation à la vie en société subie dans son environnement par une personne en raison d'une altération substantielle, durable ou définitive d'une ou plusieurs fonctions physiques, sensorielles, mentales, cognitives ou psychiques, d'un polyhandicap ou d'un trouble de santé invalidant" (Loi pour l'égalité des droits et des chances du 11/02/2005 - art. 114) ;
- L'incapacité d'une personne à vivre et à agir dans son environnement en raison de déficiences physiques, mentales, ou sensorielles. Cela se traduit la plupart du temps par des difficultés de déplacement, de mobilités, d'expression ou de compréhension chez la personne atteinte.

#### 2. Liste des différentes reconnaissances de handicap

Afin de bénéficier du dispositif d'accompagnement et des aménagements spécifiques, nous vous invitons à vous munir d'un document officiel attestant de votre situation de handicap ou de faire les démarches nécessaires afin d'obtenir la reconnaissance de votre handicap.

Vous trouverez ci-dessous, la liste des différentes reconnaissances et organismes qui délivrent ou attestent de votre situation de handicap. C'est lors de votre RDV auprès de notre pôle handicap que vous seront demandé un document et qui sera étudié afin de définir des aménagements dont vous auriez besoin :

- RQTH : Délivrée par la MDPH (Maison Départementale des Personnes Handicapées) La Reconnaissance de la Qualité de Travailleur Handicapé est une décision administrative qui accorde aux personnes en situation de handicap une qualité leur permettant de bénéficier d'aides spécifiques et d'un tiers temps;
- PPS : Délivrée par la MDPH

Le Projet Personnalisé de Scolarisation concerne les apprenants en situation de handicap qui ont besoin d'aménagements spécifiques;

• AAH : Délivrée par la CDAPH (Commission des Droits et de l'Autonomie des Personnes Handicapées).

L'Allocation aux Adultes Handicapés est une aide financière permettant d'avoir un minimum de ressources; 4

• AEEH : Délivrée par la CDAPH

L'allocation d'Education de l'Enfant Handicapé. Concerne les enfants de moins de 20 ans. Il s'agit d'une aide financière versée aux parents des apprenants en situation de handicap;

• ALD : Relève de la sécurité sociale (attestation AMELI).

L'Affection de Longue Durée concerne les maladies chroniques.

#### 3. Qui m'accompagne ?

Vous disposez au sein de votre centre de formation d'un Référent Handicap.

Le Référent Handicap a pour missions de veiller à la prise en compte de l'accueil des apprenants en situation de handicap par l'ensemble des acteurs de l'établissement (équipe administrative, équipe pédagogique, accompagnateurs) et de les accompagner tout au long de leur formation.

Le référent Handicap est votre interlocuteur privilégié dans vos démarches et s'assure que vous puissiez accéder à la formation dans les meilleures conditions possibles, sur le principe de l'équité.

Votre référent Handicap est également l'interlocuteur de vos familles ainsi que des équipes pédagogiques pour la prise en compte de votre situation au sein du centre de formation.

## Référent handicap : Alexandre ESTEBAN

Adresse e-mail de contact : [alexandre.esteban@pulsenation.art](mailto:alexandre.esteban@pulsenation.art)

Numéro de téléphone portable : 06 25 53 20 21

#### 4. Comment se déroule ma formation ?

Un accompagnement en 3 étapes :

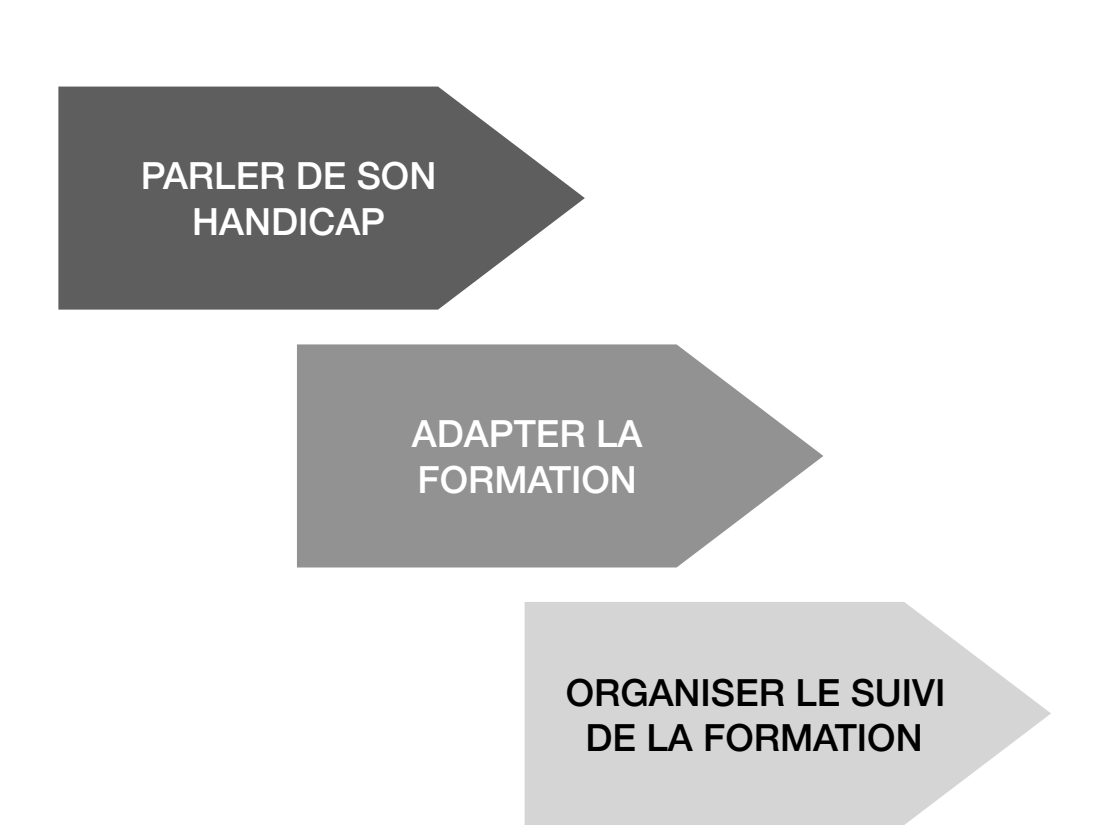

#### • Quand parler de mon handicap ?

A tout instant, vous pouvez faire part de votre handicap et ce, dès votre candidature au sein de notre établissement. Il vous suffit d'indiquer dans l'espace prévu à cet effet sur votre dossier de candidature et/ou votre dossier d'inscription que vous êtes en situation de handicap. Le Responsable des admissions en informera le référent handicap.

Si vous préférez parler de votre situation de handicap directement au référent handicap, il vous suffit de lui envoyer un mail.

Dès l'instant que votre référent handicap est informé de votre situation, il peut convenir d'un rendez-vous avec vous afin de mettre en place les aménagements nécessaires au bon déroulement de votre parcours.

Pour que ces aménagements soient mis en place, il vous sera demandé de fournir l'attestation de reconnaissance de votre situation de handicap ou tout autre document attestant de votre situation.

#### • Comment est adaptée ma formation ?

Au cours de l'entretien que vous aurez avec le référent handicap PULSE NATION, celui-ci déterminera avec vous les aménagements dont vous aurez besoin. En fonction de votre situation, ces aménagements peuvent varier. A titre d'exemples, citons le tiers-temps ou l'envoi des cours via des documents adaptés.

#### • Comment est organisé le suivi de ma formation ?

Tout au long de votre formation, votre référent handicap reste à votre écoute, de même que le directeur de l'établissement si vous en ressentez le besoin.

Ils suivent votre évolution et assure une liaison entre vos intervenants et les différents services administratifs de l'établissement.

Votre référent handicap peut, si vous le souhaitez, vous orienter vers d'autres structures d'accompagnement avec lesquelles il est par ailleurs en relation.

Le référent handicap s'engage à respecter le caractère confidentiel de vos échanges et ne transmet aucune information vous concernant sans votre accord.

#### 5. Les outils mis à ma disposition

Un espace apprenant K-CHAT + un groupe de messagerie privée Facebook via MESSENGER est dédié à chaque apprenant dès lors qu'il est inscrit dans l'établissement. Il peut y accéder via un ordinateur/portable/tablette dès lors qu'il dispose d'une connexion internet. Les plannings et autres informations importantes sont également envoyés directement par e-mail.

Ces espaces sont indispensables pour chaque apprenant. Il facilite la communication et la transmission d'informations essentielles pour le bon déroulement de la formation des apprenants.

Grâce à ces outils, vous pouvez accéder à plusieurs services :

- Vos programmes de vos formations
- Le planning des cours
- Les supports de cours (pdf et cours pratiques)
- Un espace téléchargement pour poster vos travaux
- Les corrections de vos travaux et le suivi pédagogique
- Un forum d'échange entre apprenants

### PARTIE 2 **Contacts des organismes en charge du soutient des personnes en situation de handicap**

Notre établissement ne dispose pas en interne, de personnel spécifiquement formé à la formation inclusive.

Après votre premier contact avec notre référent handicap, PULSE NATION se met en relation directe avec l'AGEFIPH pour définir des solutions sur mesure d'accessibilité de la formation.

Sont à votre disposition les contacts des organismes pouvant proposer des services d'adaptation au Handicap, comme :

- AGEFIPH : L'AGEFIPH est chargée de soutenir le développement de l'emploi des personnes handicapées. Pour cela, elle propose des services et aides financières pour les entreprises et les personnes.
- [ile-de-france@agefiph.asso.fr](mailto:ile-de-france@agefiph.asso.fr)
- 0800 11 10 09
- www.agefiph.fr
- FIPHFP : Le FIPHFP aide les employeurs publics à remplir leurs engagements vis-à-vis des personnes en situation de handicap et à atteindre le taux légal d'emploi de 6%. Par ses financements et les partenariats qu'il noue, il incite les employeurs à mettre en œuvre des politiques d'inclusion professionnelle ambitieuses et à contribuer au changement de regard.
- [mohamed.ayadi@caissedesdepots.fr](mailto:mohamed.ayadi@caissedesdepots.fr)
- [www.fiphfp.fr](http://www.fiphfp.fr)
- Téléchargez le Catalogue des Acteurs Handicap Ile de France
- CAP EMPLOI : Le Cap Emploi a pour mission d'accompagner vers et dans l'emploi les personnes handicapées et leurs employeurs
- [Formulaire de contact](https://www.capemploi-75.com/contact.html)
- 01 44 52 40 60
- <https://www.capemploi-75.com/>

### PARTIE 3 **Annexes**

Loi du 11 février 2005 pour l'égalité des droits et des chances, la [participation et la citoyenneté des personnes handicapées](https://www.legifrance.gouv.fr/loda/id/JORFTEXT000000809647/2021-02-02/)  [\(modification des dispositions du code de l'éducation introduites](https://www.legifrance.gouv.fr/loda/id/JORFTEXT000000809647/2021-02-02/)  [par la loi\).](https://www.legifrance.gouv.fr/loda/id/JORFTEXT000000809647/2021-02-02/) 

[Décret n°2005-1587 du 19 décembre 2005 relatif à la maison](https://www.legifrance.gouv.fr/loda/id/JORFTEXT000000454078)  [départementale des personnes handicapées et modifiant le code](https://www.legifrance.gouv.fr/loda/id/JORFTEXT000000454078)  [de l'action sociale et des familles.](https://www.legifrance.gouv.fr/loda/id/JORFTEXT000000454078) 

[Décret n°2005-1617 du 21 décembre 2005 relatif aux](https://www.legifrance.gouv.fr/loda/id/JORFTEXT000000456607/2021-02-02/)  [aménagements des examens et concours de l'enseignement](https://www.legifrance.gouv.fr/loda/id/JORFTEXT000000456607/2021-02-02/)  scolaire et de l'enseignement supérieur pour les candidats [présentant un handicap](https://www.legifrance.gouv.fr/loda/id/JORFTEXT000000456607/2021-02-02/)